# Årsredovisning för

# Brf Söderängarna 2 i Örebro

769630-0925

# Räkenskapsåret **2021-01-01 - 2021-12-31**

| Innehållsförteckning:  | Sida |
|------------------------|------|
| Fönvoltningsberättelse | 1-2  |
| Förvaltningsberättelse | . =  |
| Resultaträkning        | 3    |
| Balansräkning          | 4-5  |
| Kassaflödesanalys      | 6    |
| Noter                  | 7-10 |
| Underskrifter          | 10   |

### Förvaltningsberättelse

Styrelsen för Brf Söderängarna 2 i Örebro, 769630-0925, får härmed avge årsredovisning för verksamhetsåret 2021. Alla belopp redovisas i kronor om inget annat anges.

### Verksamheten

#### Allmänt om verksamheten

#### Bostadsrättsföreningen

Bostadsrättsföreningen registrerades 2015-05-21 och har till ändamål att främja medlemmarnas ekonomiska intressen genom att i föreningens hus upplåta bostadslägenheter under nyttjanderätt och utan tidsbegränsning. Föreningens aktuella stadgar registrerades 2018-05-29.

Föreningen har sitt säte i Örebro län, Örebro kommun.

#### **Fastigheten**

Bostadsrättsföreningen har 32 bostadslägenheter i Örebro med en total BOA på 2121 m². Köpekontraktet för fastigheten Örebro Kamomillen 11 tecknades 2017-12-12. Totalentreprenadkontrakt tecknades med Peab Bostad AB 2019-04-25. Föreningen och styrelsen har tecknat ansvarsförsäkring hos Folksam Ömsesidig Sakförsäkring fram till 2022-08-01.

#### Styrelse, firmateckning och revisorer

Styrelsen har haft följande sammansättning under perioden 2021-01-01 - 2021-12-31:

| Peter Jarrah      | Ordförande | 2021-01-01 - 2021-12-31 |
|-------------------|------------|-------------------------|
| Clara Bakir       | Ledamot    | 2021-01-01 - 2021-12-31 |
| Madeleine Larsson | Ledamot    | 2021-01-01 - 2021-12-31 |
| Karin Sundin      | Ledamot    | 2021-08-01 - 2021-12-31 |
| Maria Ekström     | Ledamot    | 2021-08-01 - 2021-12-31 |
| Gabriella Saume   | Suppleant  | 2021-01-01 - 2021-12-31 |

Bostadsrättsföreningen tecknas av styrelsen, två ledamöter alternativt en ledamot i förening med en suppleant.

Styrelsen har under 2021 haft 5 protokollförda styrelsemöten. Ordinarie föreningsstämma avseende föregående räkenskapsår hölls 2021-05-14.

Under räkenskapsåret 2020 har Ernst & Young AB varit revisionsbolag.

#### Bostadsrättsföreningens förvaltning

Den ekonomiska förvaltningen har skötts av Peab Support AB.

#### Medlemsinformation

Antal lägenheter: 32 Överlåtelser under året: 5

Antal medlemmar vid räkenskapsårets början: 50

Tillkommande medlemmar: 6 Avgående medlemmar: 8

Antal medlemmar vid räkenskapsårets slut: 48

#### Väsentliga händelser under räkenskapsåret

Inga väsentliga händelser har skett under året.

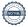

| Flerårsöversikt                   |           |           |         | Belopp i kr |
|-----------------------------------|-----------|-----------|---------|-------------|
|                                   | 2021      | 2020      | 2019    | 2017        |
| Nettoomsättning                   | 1 617 678 | 1 563 515 | 502 370 | -           |
| Resultat efter finansiella poster | -166 040  | -8 522    | -71 393 | -           |
| Soliditet, %                      | 67        | 67        | 56      | -           |
| Lån per kvm bostadsyta            | 13 722    | 13 916    | 14 110  | -           |
| Årsavgift per kvm bostadsyta      | 685       | 685       | 685     | -           |

# Förändringar i eget kapital

|                            |            | Upplåtelse-  | Yttre        | Balanserat- | Årets    |
|----------------------------|------------|--------------|--------------|-------------|----------|
|                            | Insatser   | avgifter und | lerhållsfond | resultat    | resultat |
| Vid årets början           | 42 420 000 | 18 615 000   | 21 210       | -92 603     | -8 522   |
| Omföring av fg års resulta | t          |              |              | -8 522      | 8 522    |
| Yttre underhållsfond       |            |              | 63 630       | -63 630     |          |
| Årets resultat             |            |              |              |             | -166 040 |
| Vid årets slut             | 42 420 000 | 18 615 000   | 84 840       | -164 755    | -166 040 |

# Resultatdisposition

|                                                                   | Belopp i kr |
|-------------------------------------------------------------------|-------------|
| Till föreningsstämmans förfogande finns följande disponibla medel |             |
| Balanserat resultat                                               | -164 755    |
| Årets resultat                                                    | -166 040    |
| Totalt                                                            | -330 795    |
| Styrelsen föreslår föreningsstämman följande disposition:         |             |
| Avsättning yttre underhållsfond                                   | 63 630      |
| Balanseras i ny räkning                                           | -394 425    |
| Totalt                                                            | -330 795    |

# Resultaträkning

| Nesultatianing                                   |     |             |             |
|--------------------------------------------------|-----|-------------|-------------|
| Belopp i kr                                      | Not | 2021-01-01- | 2020-01-01- |
|                                                  |     | 2021-12-31  | 2020-12-31  |
| Rörelseintäkter                                  |     |             |             |
| Nettoomsättning                                  | 1   | 1 617 678   | 1 563 515   |
| Övriga rörelseintäkter                           | 2   | 1           | 282 074     |
| Summa rörelseintäkter                            |     | 1 617 679   | 1 845 589   |
| Rörelsekostnader                                 |     |             |             |
| Driftskostnader                                  | 3   | -769 421    | -801 832    |
| Externa rörelsekostnader                         |     | -65 356     | -76 225     |
| Personalkostnader                                |     | -           | -32 855     |
| Avskrivningar                                    |     | -616 333    | -616 332    |
| Summa rörelsekostnader                           |     | -1 451 110  | -1 527 244  |
| Rörelseresultat                                  |     | 166 569     | 318 345     |
| Finansiella poster                               |     |             |             |
| Övriga ränteintäkter och liknande resultatposter |     | 106         | -           |
| Räntekostnader                                   |     | -332 715    | -326 867    |
| Summa finansiella poster                         |     | -332 609    | -326 867    |
| Resultat efter finansiella poster                |     | -166 040    | -8 522      |
| Resultat före skatt                              |     | -166 040    | -8 522      |
| Årets resultat                                   |     | -166 040    | -8 522      |

# Balansräkning

| Belopp i kr                                                                                      | Not | 2021-12-31       | 2020-12-31      |
|--------------------------------------------------------------------------------------------------|-----|------------------|-----------------|
| TILLGÅNGAR                                                                                       |     |                  |                 |
| Anläggningstillgångar                                                                            |     |                  |                 |
| <i>Materiella anläggningstillgångar</i><br>Byggnader och mark                                    | 4   | 89 524 891       | 90 141 224      |
| Summa materiella anläggningstillgångar                                                           |     | 89 524 891       | 90 141 224      |
| Summa anläggningstillgångar                                                                      |     | 89 524 891       | 90 141 224      |
| Omsättningstillgångar                                                                            |     |                  |                 |
| <i>Kortfristiga fordringar</i><br>Kundfordringar<br>Förutbetalda kostnader och upplupna intäkter | 5   | 12 843<br>68 137 | 1 200<br>65 802 |
| Summa kortfristiga fordringar                                                                    |     | 80 980           | 67 002          |
| Kassa och bank<br>Kassa och bank                                                                 |     | 599 832          | 522 337         |
| Summa kassa och bank                                                                             |     | 599 832          | 522 337         |
| Summa omsättningstillgångar                                                                      |     | 680 812          | 589 339         |
| SUMMA TILLGÅNGAR                                                                                 |     | 90 205 703       | 90 730 563      |

# Balansräkning

| Belopp i kr | Not | 2021-12-31 | 2020-12-31 |
|-------------|-----|------------|------------|
|             |     |            |            |

# **EGET KAPITAL OCH SKULDER**

# Eget kapital

| Bundet eget kapital<br>Insatser<br>Upplåtelseavgifter<br>Yttre underhållsfond<br>Summa bundet eget kapital                                                        |             | 42 420 000<br>18 615 000<br>84 840<br>61 119 840        | 42 420 000<br>18 615 000<br>21 210<br>61 056 210 |
|----------------------------------------------------------------------------------------------------|-------------|---------------------------------------------------------|--------------------------------------------------|
| Fritt eget kapital Balanserat resultat Årets resultat Summa fritt eget kapital                                                                                    |             | -164 755<br>-166 040<br>-330 795                        | -92 603<br>-8 522<br>-101 125                    |
| Summa eget kapital                                                                                                    |             | 60 789 045                                              | 60 955 085                                       |
| Långfristiga skulder<br>Övriga skulder till kreditinstitut<br>Summa långfristiga skulder                                                                          | 6           | 14 290 620<br>14 290 620                                | 29 104 976<br>29 104 976                         |
| Kortfristiga skulder Övriga skulder till kreditinstitut Leverantörsskulder Övriga skulder Upplupna kostnader och förutbetalda intäkter Summa kortfristiga skulder | 6<br>7<br>8 | 14 814 356<br>110 586<br>2 296<br>198 800<br>15 126 038 | 411 512<br>83 973<br>-<br>175 017<br>670 502     |
| SUMMA EGET KAPITAL OCH SKULDER                                                                                                    |             | 90 205 703                                              | 90 730 563                                       |

# Kassaflödesanalys

|                                                                                 | 2021-01-01- | 2020-01-01- |
|---------------------------------------------------------------------------------|-------------|-------------|
| Belopp i kr                                                                     | 2021-12-31  | 2020-12-31  |
| Den löpande verksamheten                                                        |             |             |
| Resultat efter finansiella poster                                               | -166 040    | -8 522      |
| Justeringar för poster som inte ingår i kassaflödet, m m                        | 616 333     | 616 332     |
|                                                                                 | 450 293     | 607 810     |
| Kassaflöde från den löpande verksamheten före<br>förändringar av rörelsekapital | 450 293     | 607 810     |
| Kassaflöde från förändringar i rörelsekapital                                   |             |             |
| Ökning(-)/Minskning (+) av rörelsefordringar                                    | -13 965     | 2 348 544   |
| Ökning(-)/Minskning (+) av fordringar på Peab                                   |             | 163 312     |
| Ökning(+)/Minskning (-) av rörelseskulder                                       | 52 679      | -2 658 486  |
| Kassaflöde från den löpande verksamheten                                        | 489 007     | 461 180     |
| Investeringsverksamheten                                                        |             |             |
| Kassaflöde från investeringsverksamheten                                        |             |             |
| Finansieringsverksamheten                                                       |             |             |
| Amortering av låneskulder                                                       | -411 512    | -9 103 275  |
| Inbetalda insatser                                                              |             | 4 075 000   |
| Kassaflöde från finansieringsverksamheten                                       | -411 512    | -5 028 275  |
| Årets kassaflöde                                                                | 77 495      | -4 567 095  |
| Likvida medel vid årets början                                                  | 522 337     | 5 089 432   |
| Likvida medel vid årets slut                                                    | 599 832     | 522 337     |

#### **Noter**

### Redovisningsprinciper

#### Allmänna redovisningsprinciper

Årsredovisningen är upprättad i enlighet med årsredovisningslagen och BFNAR 2016:10, Årsredovisning i mindre ekonomiska föreningar (K2).

#### Nyckeltalsdefinitioner

Soliditet, justerat eget kapital i förhållande till balansomslutningen.

#### Fordringar, skulder och avsättningar

Fordringar har värderats till det lägsta av anskaffningsvärde och det belopp varmed de beräknas bli reglerade. Övriga tillgångar, skulder samt avsättningar har värderats till anskaffningsvärden om annat ej anges.

#### Yttre underhållsfond

Överföring till fond för yttre underhåll görs enligt föreningens stadgar om minst 30kr/kvm boa. Denna överföring görs mellan fritt och bundet eget kapital, efter att beslut fattats av stämman, och tas ej som kostnad i resultaträkningen.

#### Avskrivningsprinciper för anläggningstillgångar

Anläggningstillgångar värderas till anskaffningsvärdet med avdrag för ackumulerade avskrivningar. Avskrivningar görs enligt plan över tillgångarnas förväntade nyttjandeperiod enligt nedanstående.

Följande avskrivningstider tillämpas:

| Anläggningstillgångar | År  |
|-----------------------|-----|
| Byggnad               | 120 |

#### Intäkter

Intäkter redovisas till det verkliga värdet av vad som erhållits eller kommer att erhållas. Årsavgifter och hyror aviseras i förskott men redovisas så att endast den del som belöper på räkenskapsåret redovisas som intäkt.

#### Inkomstskatt

Bostadsrättsföreningar betalar inte skatt för inkomster från fastigheten ej heller för ränteinkomster till den del de tillhör fastigheten. Endast inkomster som inte hör till fastigheten skall tas upp till beskattning.

#### Övrigt

Övriga tillgångar och skulder har värderats till anskaffningsvärdet om ej annat anges i not nedan. Fordringar har efter individuell värdering upptagits till det belopp varmed de beräknas inflyta.

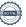

# Not 1 Nettoomsättning

| Not 1 Nettoomsattning            |             |             |
|----------------------------------|-------------|-------------|
|                                  | 2021-01-01- | 2020-01-01- |
|                                  | 2021-12-31  | 2020-12-31  |
| Årsavgifter                      | 1 356 457   | 962 107     |
| P-Plats                          | 100 181     | 99 000      |
| Garantiersättning                | 91 842      | 492 393     |
| Överlåtelseavgifter              | 4 760       | 5 915       |
| Pantsättningsavgifter            | 952         | 938         |
| Andrahandsuthyrningsavgifter     | 3 573       | 2 762       |
| Avgift för övernattningslägenhet |             | 400         |
| Övriga debiterade kostnader      | 59 913      |             |
| Summa                            | 1 617 678   | 1 563 515   |
| Not 2 Övriga rörelseintäkter     |             |             |
| Trot 2 Ovriga Foroicomtantor     | 2021-01-01- | 2020-01-01- |
|                                  | 2021-12-31  | 2020-12-31  |
| Försäkringsersättning            | 2021 12 01  | 282 074     |
| Öresavrundning                   | 1           | 202 07 1    |
| Summa                            | 1           | 282 074     |
| Not 3 Driftskostnader            |             |             |
|                                  | 2021-01-01- | 2020-01-01- |
|                                  | 2021-12-31  | 2020-12-31  |
| Fastighetsskötsel                | 134 138     | 134 377     |
| Driftskostnader                  | 61 236      | 231 460     |
| Vidarefakturerade kostnader      | 5 712       |             |
| Hiss                             | 35 039      | 42 135      |
| Elkostnad                        | 74 660      | 51 550      |
| Värme                            | 174 011     | 131 364     |
| Vatten och avlopp                | 56 771      |             |
| Sophämtning                      | 38 451      | 49 095      |
| Fastighetsförsäkring             | 19 736      | 21 473      |
| Hemsida                          | 2 512       | 2 512       |
| Bygglovskostnader                | 10 000      |             |
| Triple plays                     | 105 672     | 137 866     |
| Vinterunderhåll                  | 51 483      |             |
| Summa                            | 769 421     | 801 832     |
|                                  |             |             |

# Not 4 Byggnader och mark

|                                                                                                    |                                    |                                        | 2021-12-31                                                                                                    | 2020-12-31                                                                                                    |
|----------------------------------------------------------------------------------------------------|------------------------------------|----------------------------------------|----------------------------------------------------------------------------------------------------|----------------------------------------------------------------------------------------------------|
| Ackumulerade anskaffningsvärden                                                                                                    | •                                  |                                        | 22 222 222                                                                                                    | 00.000.000                                                                                                    |
| -Vid årets början                                                                                                    |                                    | _                                      | 90 963 000                                                                                                    | 90 963 000                                                                                                    |
| Summa                                                                                                    |                                    |                                        | 90 963 000                                                                                                    | 90 963 000                                                                                                    |
| Ackumulerade avskrivningar enligt                                                                                                    | plan:                              |                                        |                                                                                                    |                                                                                                    |
| -Vid årets början                                                                                                    |                                    |                                        | -821 776                                                                                                    | -205 444                                                                                                    |
| -Årets avskrivning enligt plan                                                                                                    |                                    | _                                      | -616 333                                                                                                    | -616 332                                                                                                    |
| Summa                                                                                                    |                                    |                                        | -1 438 109                                                                                                    | -821 776                                                                                                    |
| Redovisat värde vid årets slut                                                                                                    |                                    | -                                      | 89 524 891                                                                                                    | 90 141 224                                                                                                    |
| Varav byggnader                                                                                                    |                                    |                                        | 72 521 891                                                                                                    | 73 138 224                                                                                                    |
| Varav mark                                                                                                    |                                    |                                        | 17 003 000                                                                                                    | 17 003 000                                                                                                    |
| Summa                                                                                                    |                                    |                                        | 89 524 891                                                                                                    | 90 141 224                                                                                                    |
| Taxeringsvärde byggnader                                                                                                    |                                    |                                        | 36 000 000                                                                                                    | 36 000 000                                                                                                    |
| Taxeringsvärde byggnader<br>Taxeringsvärde mark                                                                                                    |                                    |                                        | 12 000 000                                                                                                    | 12 000 000                                                                                                    |
| Summa                                                                                                    |                                    | _                                      | 48 000 000                                                                                                    | 48 000 000                                                                                                    |
| Not 5 Förutbetalda kostnad                                                                                                    | der och uppl                       | upna intäkter                          |                                                                                                    |                                                                                                    |
| Not 5 Förutbetalda kostnad                                                                                                    | der och uppl                       | upna intäkter                          | 2021-12-31                                                                                                    | 2020-12-31                                                                                                    |
| Not 5 Förutbetalda kostnad                                                                                                    | der och uppl                       | upna intäkter                          | 2021-12-31<br>10 853                                                                                                    | 2020-12-31<br>10 508                                                                                                    |
| Not 5 Förutbetalda kostnad<br>Ekonomisk förvaltning<br>Fastighetsförvaltning                                                                                                    | der och uppl                       | upna intäkter                          | 2021-12-31<br>10 853<br>23 207                                                                                                    | 2020-12-31<br>10 508<br>22 686                                                                                                    |
| Not 5 Förutbetalda kostnad<br>Ekonomisk förvaltning<br>Fastighetsförvaltning<br>Tripple Play                                                                                                    | der och uppl                       | upna intäkter                          | 2021-12-31<br>10 853<br>23 207<br>21 736                                                                                           | 2020-12-31<br>10 508<br>22 686<br>21 687                                                                                           |
| Not 5 Förutbetalda kostnad<br>Ekonomisk förvaltning<br>Fastighetsförvaltning                                                                                                    | der och uppl                       | upna intäkter                          | 2021-12-31<br>10 853<br>23 207<br>21 736<br>12 341                                                                                 | 2020-12-31<br>10 508<br>22 686<br>21 687<br>10 921                                                                                 |
| Not 5 Förutbetalda kostnad<br>Ekonomisk förvaltning<br>Fastighetsförvaltning<br>Tripple Play<br>Fastighetsförsäkring<br>Summa                                                                                                    |                                    | upna intäkter<br>-                     | 2021-12-31<br>10 853<br>23 207<br>21 736                                                                                           | 2020-12-31<br>10 508<br>22 686<br>21 687<br>10 921                                                                                 |
| Not 5 Förutbetalda kostnad  Ekonomisk förvaltning Fastighetsförvaltning Tripple Play Fastighetsförsäkring Summa  Not 6 Övriga skulder till kre                                                                                                    |                                    | <u>-</u>                               | 2021-12-31<br>10 853<br>23 207<br>21 736<br>12 341                                                                                 | 2020-12-31<br>10 508<br>22 686<br>21 687<br>10 921                                                                                 |
| Not 5 Förutbetalda kostnad  Ekonomisk förvaltning Fastighetsförvaltning Tripple Play Fastighetsförsäkring Summa  Not 6 Övriga skulder till kro Långivare                                                                                                    | editinstitut<br>Räntesats          | Vilkorsdag                             | 2021-12-31<br>10 853<br>23 207<br>21 736<br>12 341<br>68 137                                                                       | 2020-12-31<br>10 508<br>22 686<br>21 687<br>10 921<br><b>65 802</b><br>2020-12-31                                                  |
| Not 5 Förutbetalda kostnad  Ekonomisk förvaltning Fastighetsförvaltning Tripple Play Fastighetsförsäkring Summa  Not 6 Övriga skulder till kre Långivare Handelsbanken Stadshypotek                                                                                                    | editinstitut                       | ·<br>-<br>Vilkorsdag                   | 2021-12-31<br>10 853<br>23 207<br>21 736<br>12 341<br>68 137                                                                       | 2020-12-31<br>10 508<br>22 686<br>21 687<br>10 921<br><b>65 802</b><br>2020-12-31<br>14 515 080                                    |
| Not 5 Förutbetalda kostnad<br>Ekonomisk förvaltning<br>Fastighetsförvaltning<br>Tripple Play<br>Fastighetsförsäkring                                                                                                    | editinstitut<br>Räntesats<br>1,19% | Vilkorsdag<br>2024-12-01               | 2021-12-31<br>10 853<br>23 207<br>21 736<br>12 341<br>68 137<br>2021-12-31<br>14 290 620                                           | 2020-12-31<br>10 508<br>22 686<br>21 687<br>10 921<br><b>65 802</b>                                                                |
| Not 5 Förutbetalda kostnad  Ekonomisk förvaltning Fastighetsförvaltning Tripple Play Fastighetsförsäkring  Summa  Not 6 Övriga skulder till kru  Långivare Handelsbanken Stadshypotek Handelsbanken Stadshypotek Summa                                                                                 | editinstitut Räntesats 1,19% 0,80% | Vilkorsdag<br>2024-12-01<br>2022-12-01 | 2021-12-31<br>10 853<br>23 207<br>21 736<br>12 341<br>68 137<br>2021-12-31<br>14 290 620<br>14 402 844                             | 2020-12-31<br>10 508<br>22 686<br>21 687<br>10 921<br><b>65 802</b><br>2020-12-31<br>14 515 080<br>14 589 896                      |
| Not 5 Förutbetalda kostnad  Ekonomisk förvaltning Fastighetsförvaltning Tripple Play Fastighetsförsäkring  Summa  Not 6 Övriga skulder till kru Långivare Handelsbanken Stadshypotek Handelsbanken Stadshypotek Summa  Under 2021 kommer amortering sk                                                 | editinstitut Räntesats 1,19% 0,80% | Vilkorsdag<br>2024-12-01<br>2022-12-01 | 2021-12-31<br>10 853<br>23 207<br>21 736<br>12 341<br>68 137<br>2021-12-31<br>14 290 620<br>14 402 844<br>28 693 464               | 2020-12-31<br>10 508<br>22 686<br>21 687<br>10 921<br><b>65 802</b><br>2020-12-31<br>14 515 080<br>14 589 896<br><b>29 104 976</b> |
| Not 5 Förutbetalda kostnade Ekonomisk förvaltning Fastighetsförvaltning Tripple Play Fastighetsförsäkring Summa  Not 6 Övriga skulder till kre Långivare Handelsbanken Stadshypotek Handelsbanken Stadshypotek Handelsbanken Stadshypotek Summa  Under 2021 kommer amortering sk  Not 7 Övriga skulder | editinstitut Räntesats 1,19% 0,80% | Vilkorsdag<br>2024-12-01<br>2022-12-01 | 2021-12-31<br>10 853<br>23 207<br>21 736<br>12 341<br>68 137<br>2021-12-31<br>14 290 620<br>14 402 844<br>28 693 464<br>2021-12-31 | 2020-12-31<br>10 508<br>22 686<br>21 687<br>10 921<br><b>65 802</b><br>2020-12-31<br>14 515 080<br>14 589 896                      |
| Not 5 Förutbetalda kostnad  Ekonomisk förvaltning Fastighetsförvaltning Tripple Play Fastighetsförsäkring  Summa  Not 6 Övriga skulder till kru Långivare Handelsbanken Stadshypotek Handelsbanken Stadshypotek Summa  Under 2021 kommer amortering sk                                                 | editinstitut Räntesats 1,19% 0,80% | Vilkorsdag<br>2024-12-01<br>2022-12-01 | 2021-12-31<br>10 853<br>23 207<br>21 736<br>12 341<br>68 137<br>2021-12-31<br>14 290 620<br>14 402 844<br>28 693 464               | 2020-12-31<br>10 508<br>22 686<br>21 687<br>10 921<br>65 802<br>2020-12-31<br>14 515 080<br>14 589 896<br>29 104 976               |

# Not 8 Upplupna kostnader och förutbetalda intäkter

|                          | 2021-12-31 | 2020-12-31 |
|--------------------------|------------|------------|
| Förutbetalda årsavgifter | 122 218    | 100 986    |
| Revisionsarvode          | 19 313     | 18 750     |
| El                       | 10 017     |            |
| Värme                    | 31 094     | 22 426     |
| Upplupna räntor          | 9 402      |            |
| Arvoden                  |            | 25 000     |
| Arbetsgivaravgifter      |            | 7 855      |
| Snöröjning               | 6 756      |            |
| Summa                    | 198 800    | 175 017    |

# Not 9 Ställda säkerheter och eventualförpliktelser

### Ställda säkerheter

|                        | 2021-12-31 | 2020-12-31 |
|------------------------|------------|------------|
| Fastighetsinteckningar | 29 928 000 | 29 928 000 |
| Summa                  | 29 928 000 | 29 928 000 |

### Eventualförpliktelser

Eventualförpliktelser Inga Inga

# **Underskrifter**

Styrelsens undertecknande av årsredovisningen har skett den dag som framgår av vår elektroniska underskrift.

| Clara Bakir                              |
|------------------------------------------|
|                                          |
| Styrelseledamot                          |
| Maria Ekström                            |
| Styrelseledamot                          |
|                                          |
| framgår av vår elektroniska underskrift. |
|                                          |
|                                          |

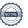

# Verifikat

Transaktion 09222115557467537101

#### Dokument

### BRF Söderängarna 2 ÅR 2021

Huvuddokument

11 sidor

Startades 2022-04-20 14:51:28 CEST (+0200) av Peab (P) Färdigställt 2022-05-02 13:15:59 CEST (+0200)

#### Initierare

#### Peab (P)

Peab Utveckling AB Org. nr 559283-3726 esignering@peab.se

### Signerande parter

#### Clara Bakir (CB1)

ClaraBakir@outlook.com

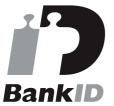

Namnet som returnerades från svenskt BankID var "CLARA BAKIR"

Signerade 2022-04-20 15:13:38 CEST (+0200)

#### Maria Ekström (ME)

ekstroemm@hotmail.com

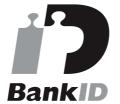

Namnet som returnerades från svenskt BankID var "MARIA EKSTRÖM"

Signerade 2022-04-21 21:43:50 CEST (+0200)

#### Karin Sundin (KS)

karin@ordbehandlarna.se

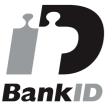

Namnet som returnerades från svenskt BankID var "Karin Linda Kristina Sundin"

Signerade 2022-04-25 00:48:12 CEST (+0200)

#### Peter Jarrah (PJ)

peter@cleverex.se

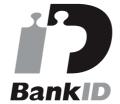

Namnet som returnerades från svenskt BankID var "Peter Jarrah"

Signerade 2022-04-22 14:08:34 CEST (+0200)

#### Christian Borg (CB2)

christian.borg@se.ey.com

#### Madeleine Larsson (ML)

Madeleine.Larsson@dormy.se

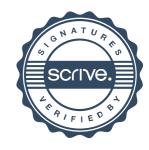

# Verifikat

Transaktion 09222115557467537101

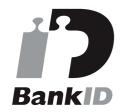

Namnet som returnerades från svenskt BankID var "ULF CHRISTIAN BORG"

Signerade 2022-05-02 13:15:59 CEST (+0200)

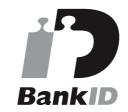

Namnet som returnerades från svenskt BankID var "Sofie Madeleine Larsson" Signerade 2022-04-20 14:53:09 CEST (+0200)

Detta verifikat är utfärdat av Scrive. Information i kursiv stil är säkert verifierad av Scrive. Se de dolda bilagorna för mer information/bevis om detta dokument. Använd en PDF-läsare som t ex Adobe Reader som kan visa dolda bilagor för att se bilagorna. Observera att om dokumentet skrivs ut kan inte integriteten i papperskopian bevisas enligt nedan och att en vanlig papperutskrift saknar innehållet i de dolda bilagorna. Den digitala signaturen (elektroniska förseglingen) säkerställer att integriteten av detta dokument, inklusive de dolda bilagorna, kan bevisas matematiskt och oberoende av Scrive. För er bekvämlighet tillhandahåller Scrive även en tjänst för att kontrollera dokumentets integritet automatiskt på: https://scrive.com/verify

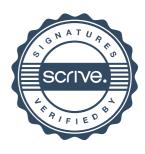